の応用<br>プログラム プログラム

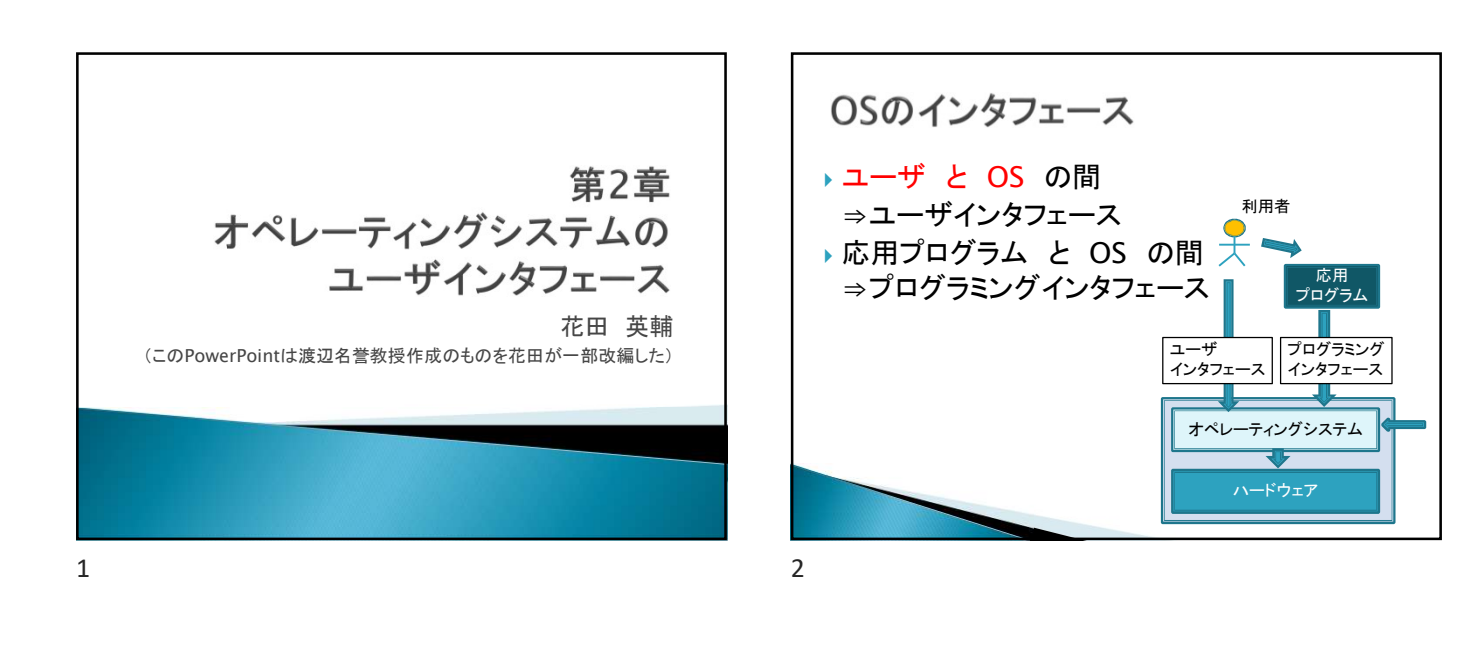

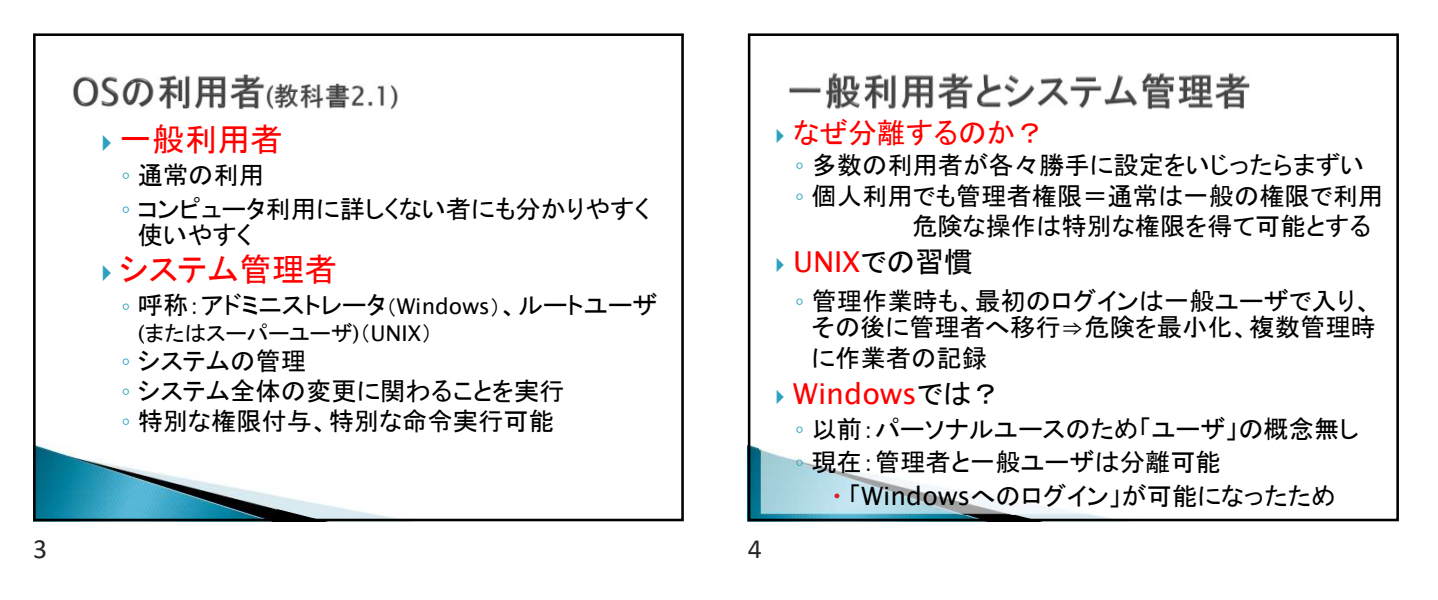

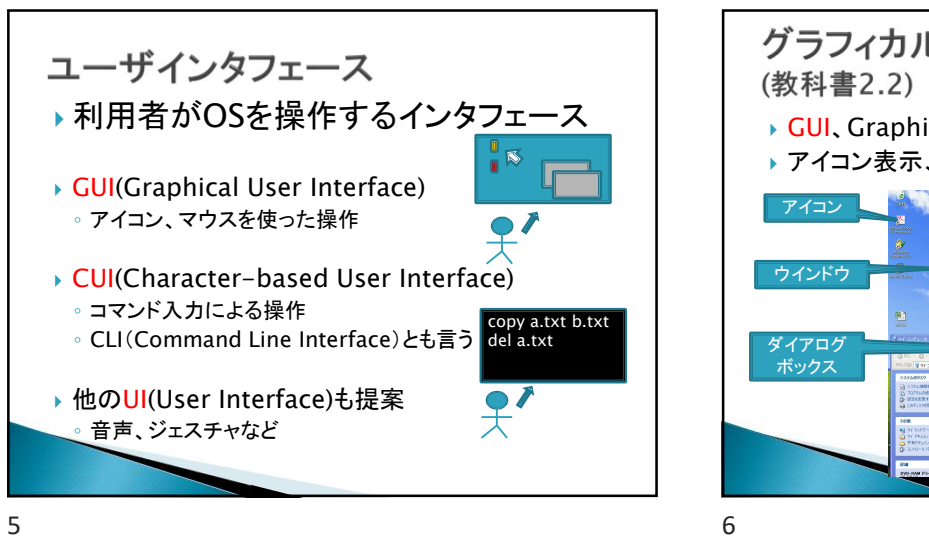

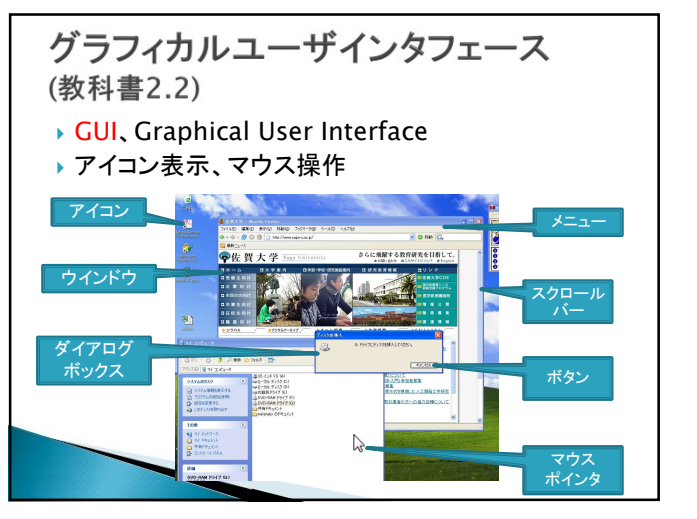

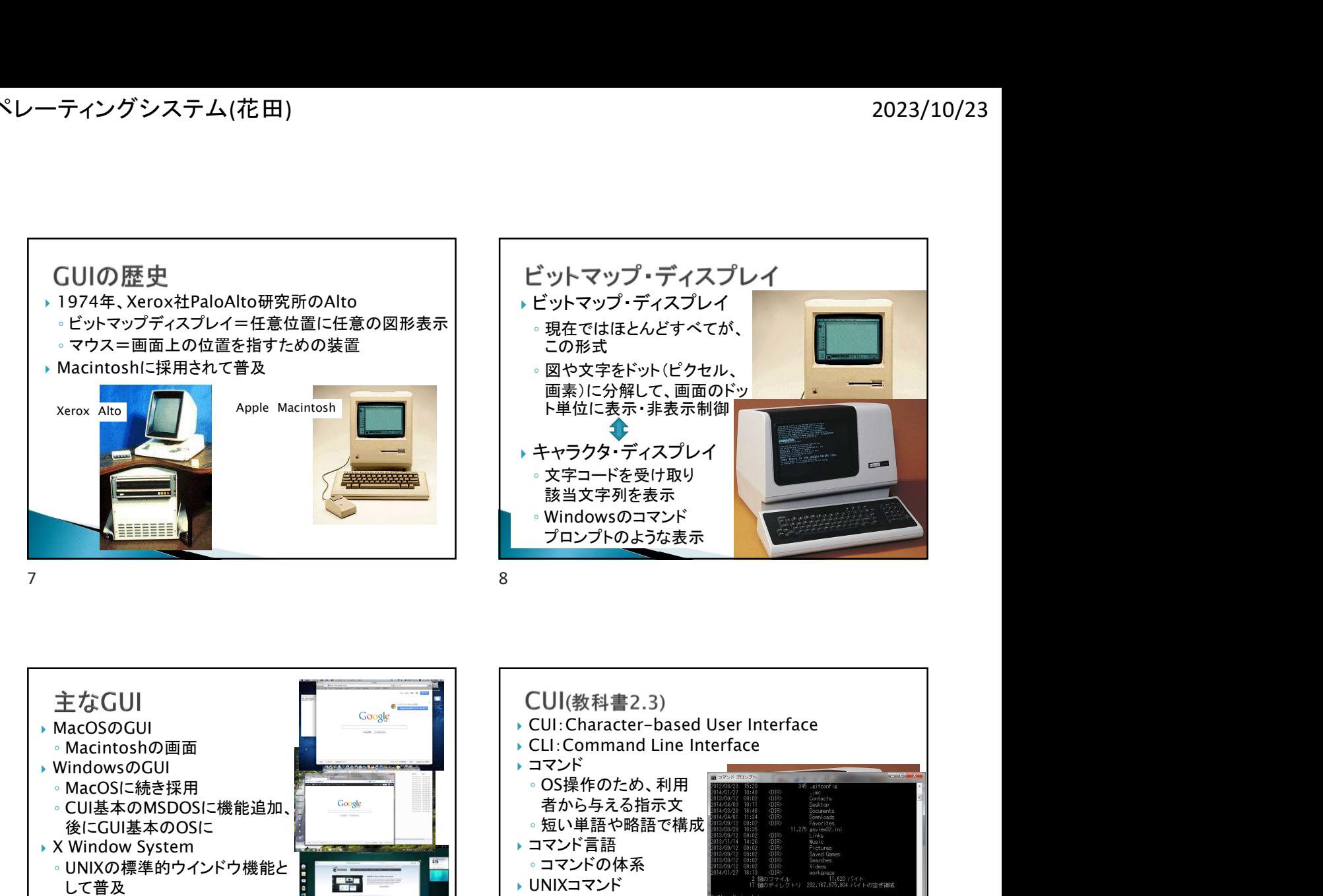

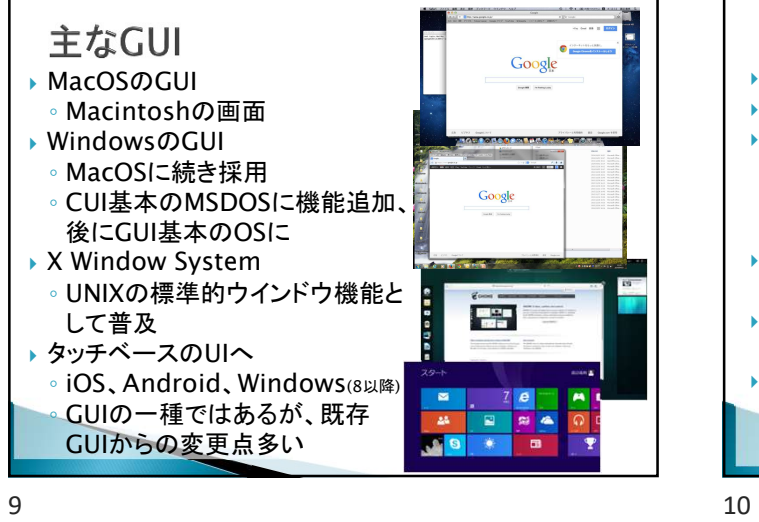

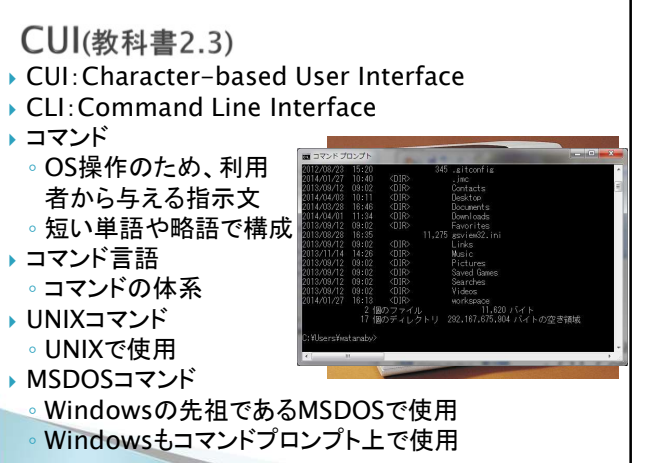

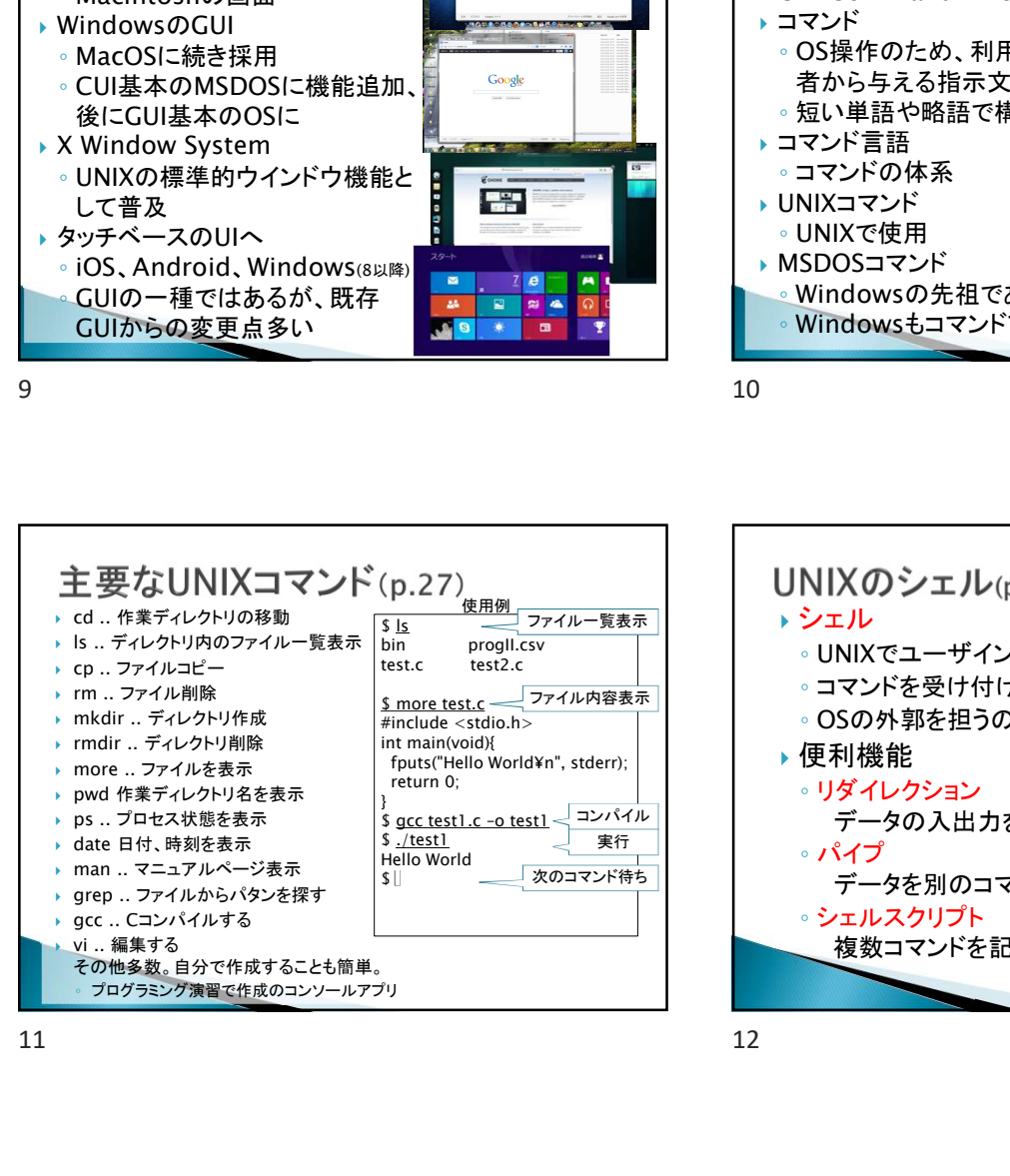

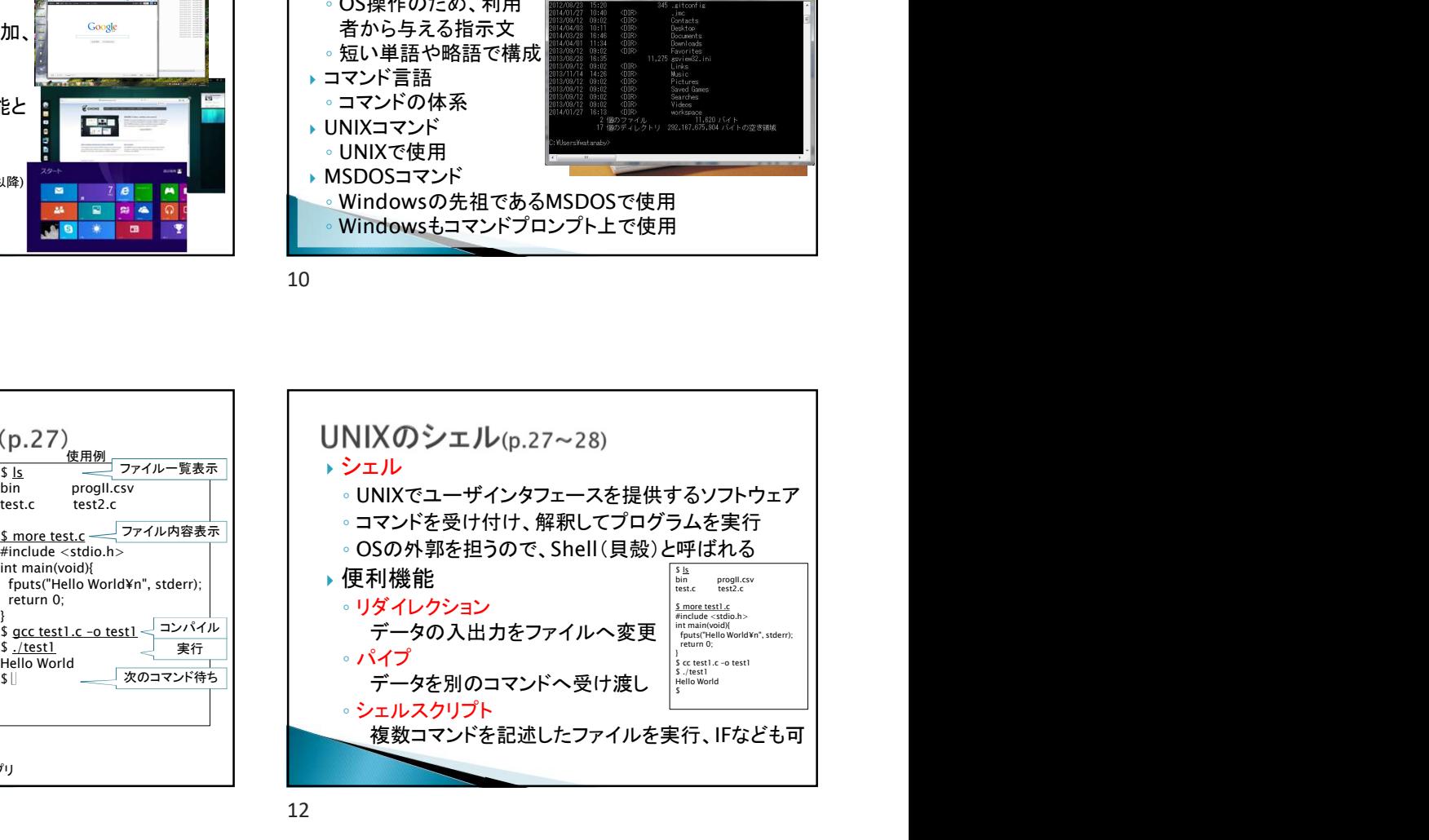

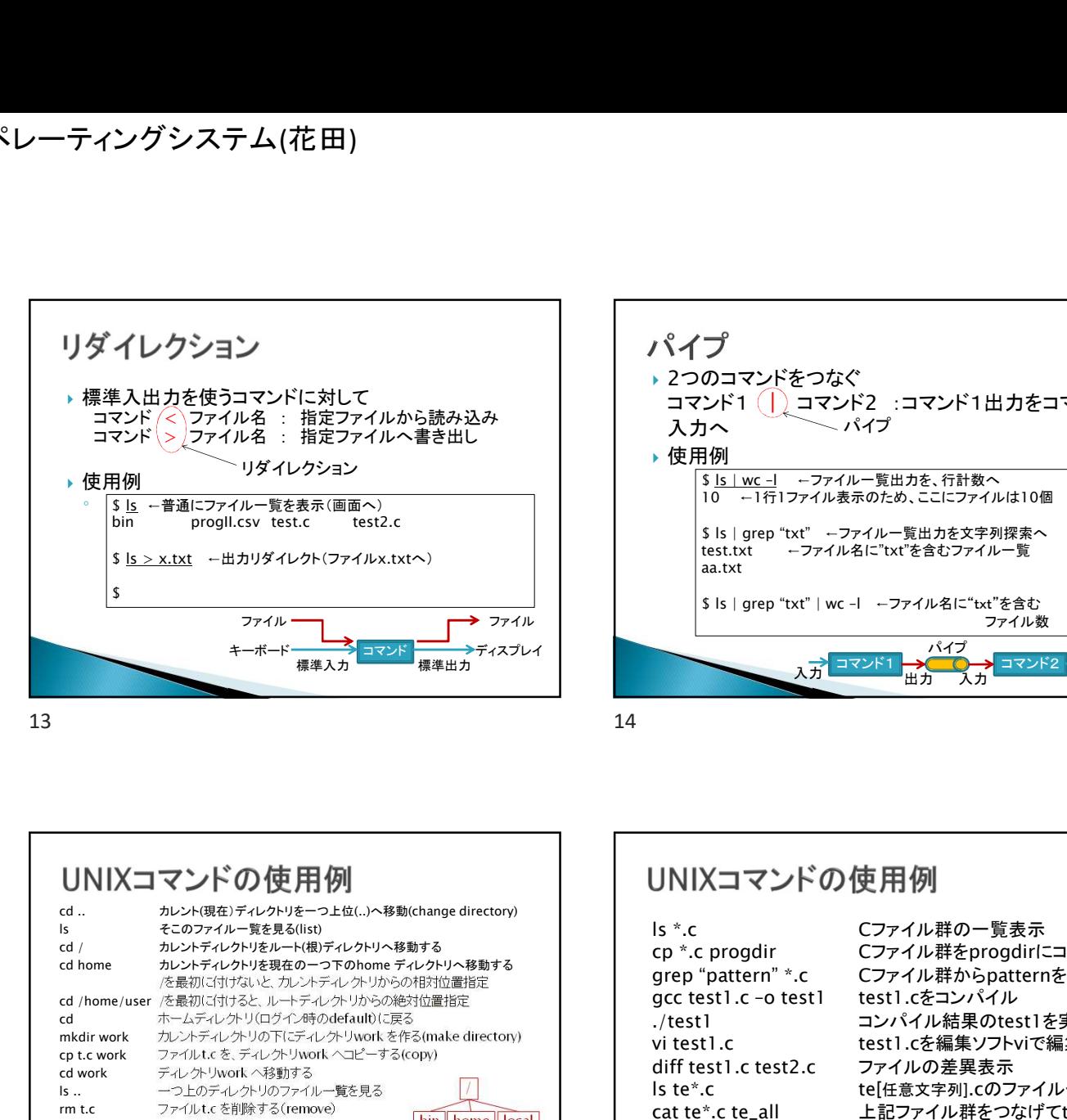

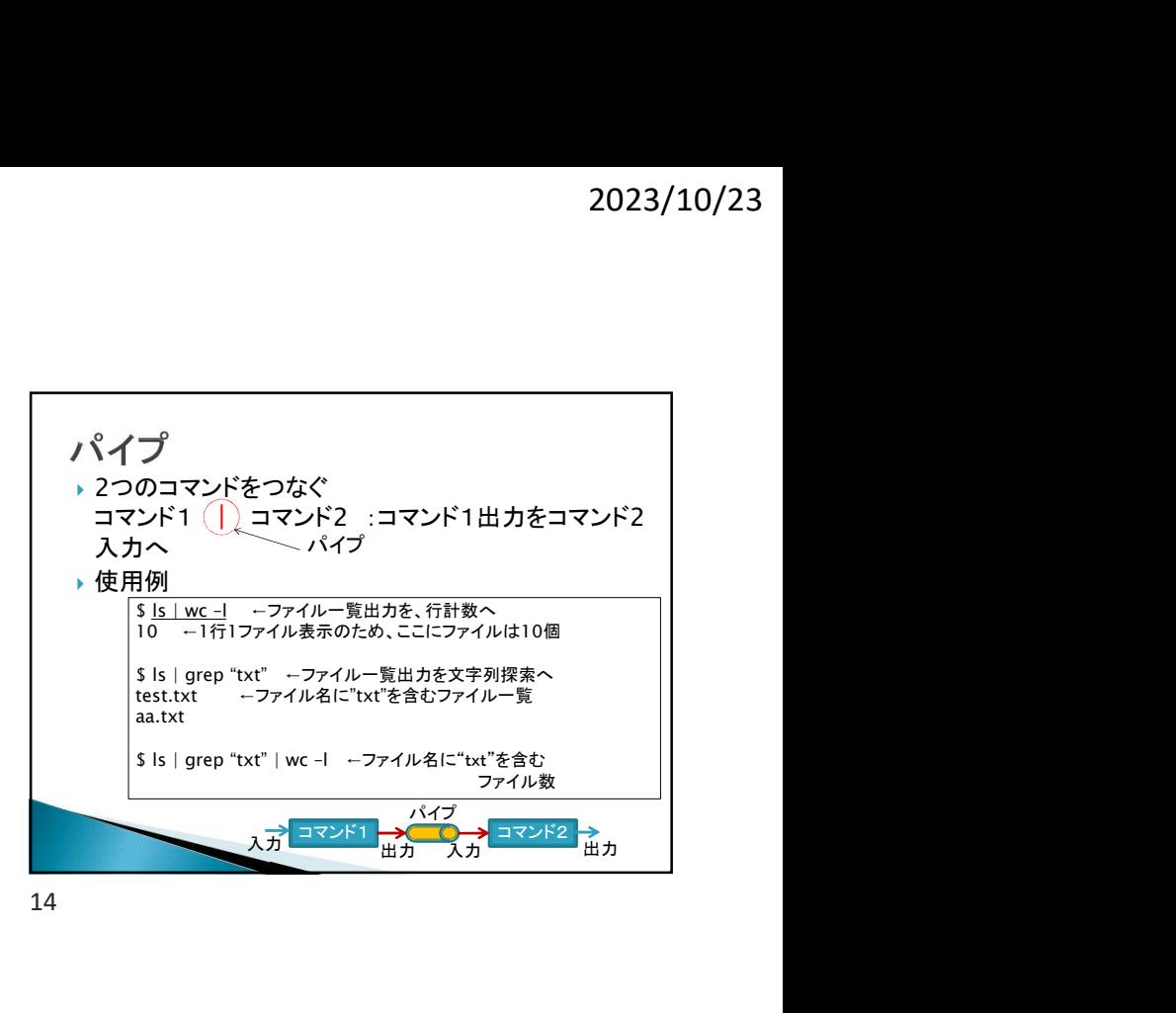

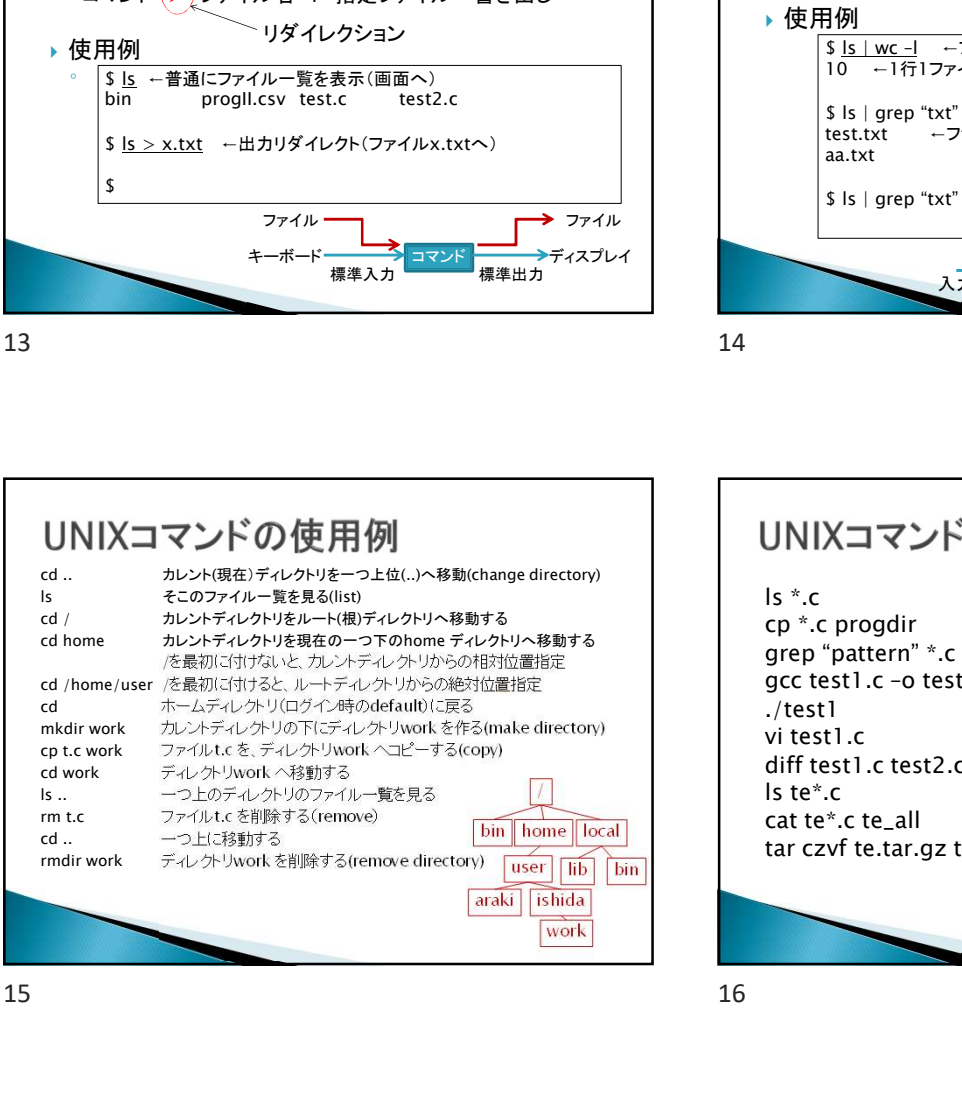

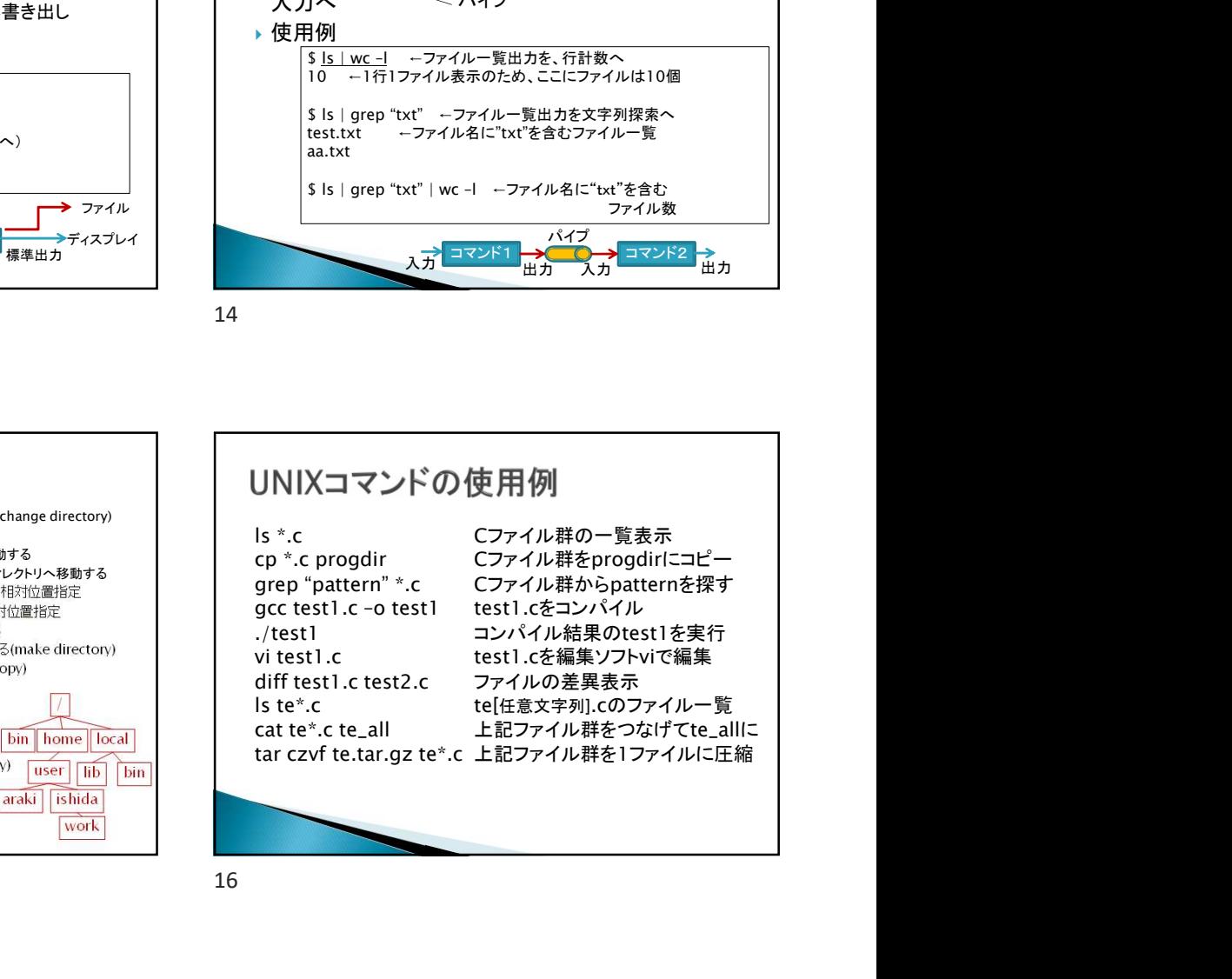

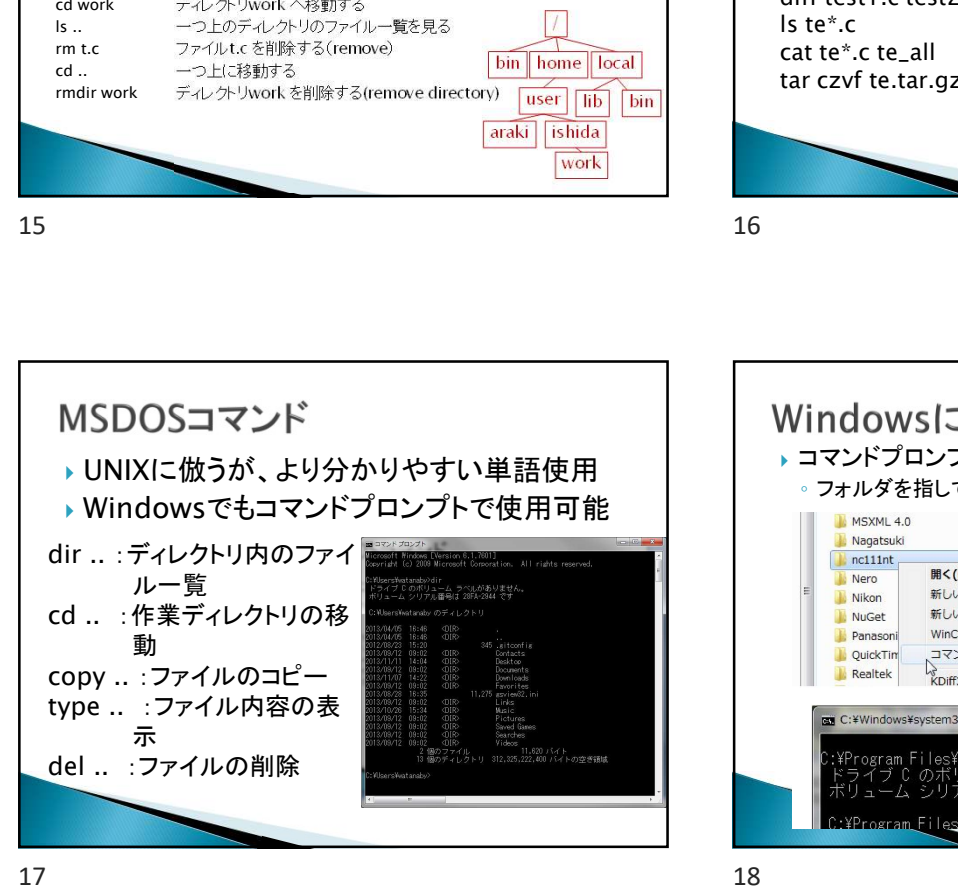

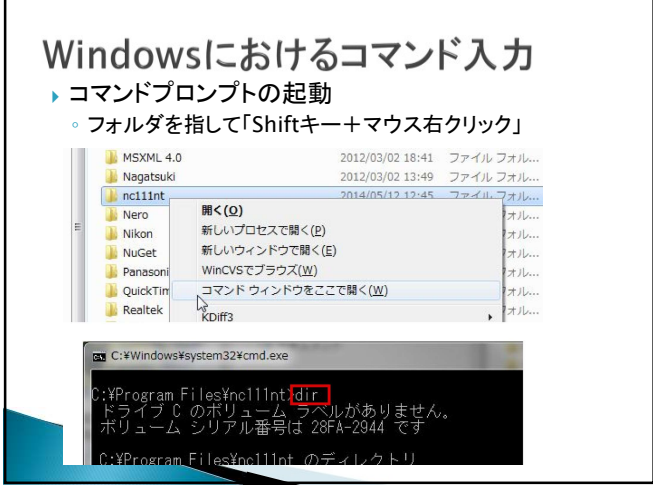

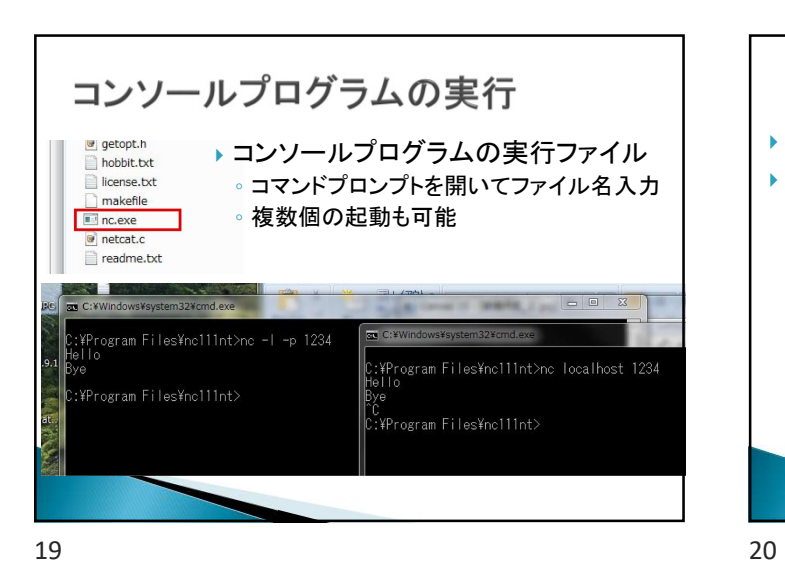

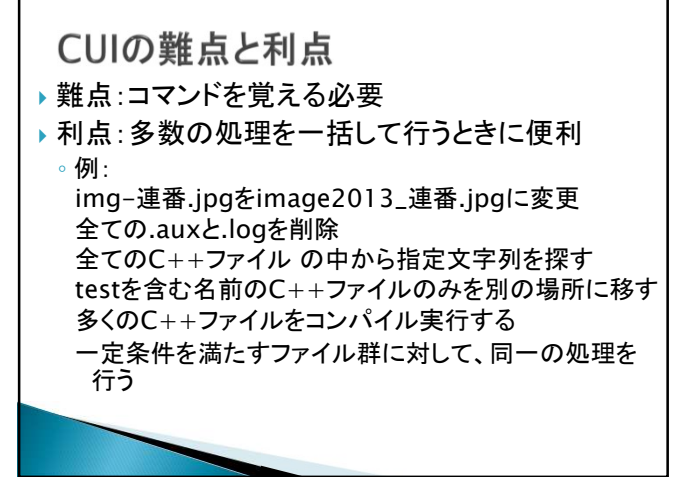

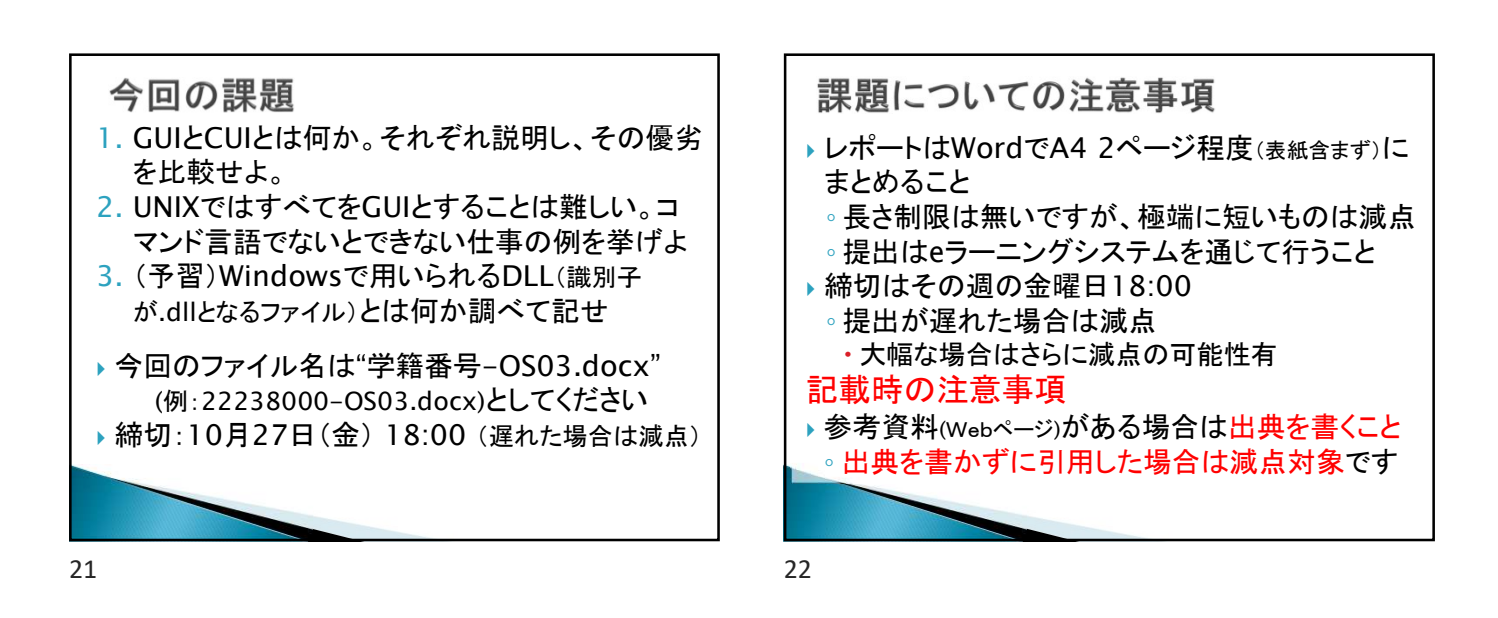